**Adobe Photoshop CC 2019 Version 20 Activation For PC [Latest 2022]**

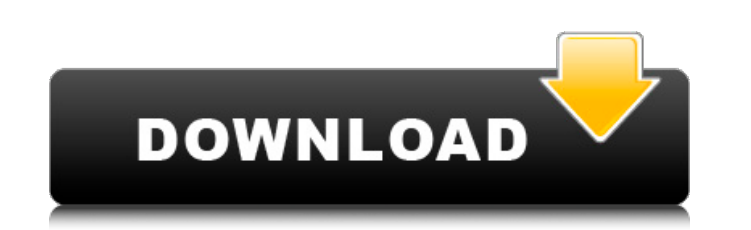

## **Adobe Photoshop CC 2019 Version 20 Crack + Download PC/Windows Latest**

## Move The Move tool is used to move objects. You can also change the overall magnification of an image using the Zoom tool (see the next section) and move the image around the workspace with the Pan tool (see the next se make multiple selections in an image. You can also choose Image⇒Scale⇒Scale Image and click the buttons on the dialog box to change the magnification. \* \*\*Move:\*\* This tool allows you to move an object to a new location. to a new location or position. The object follows a vector path, which is not affected by the size of the image as it is scaled. \*\*\*Free Transform:\*\* This feature lets you change the positioning of an object using a smooth example, if you drag a square onto a circle, it won't line up perfectly and will deform. On the other hand, if you

### **Adobe Photoshop CC 2019 Version 20 With Keygen**

Paint and paintbrush tool Paint feature of Elements Tools available in Elements These tools allow users to create basic images These features enable users to apply basic effects and create basic images Pro features in Elem and create complex images The app contains two types of brushes - Natural Brushes and Themes Brushes. Natural Brushes These brushes allow users to create textured effects to apply using the paint brush tool. The selection background. It contains over 1,000 types of brushes. By exploring the Natural Brushes, users will be able to find the brushes that best fit the subject and create images that are unique and attractive. Themes Brushes These Easter, Academic, Business and more. Users can even change the color themes on the fly to create their own themes. The themes are available in an endless array of colors. The themes will allow users to easily create attrac app, the application also has plenty of features and tools that enable professional-grade power to users. It has a complex editing interface that has most of the power and features, making it similar to Adobe Photoshop. Ho cases, there are also elements that Photoshop Elements cannot do. The app has a 16-bit color pallet and a 16-bit color depth. These are components that offer adequate flexibility to users who want to change colors and crea pixel peeping and pixel mapping for their canvas. Pixel peeping, the default setting, creates the ultimate image, whereas Pixel Mapping places the canvas and makes adjustments for aesthetics and speed. This setting allows Photoshop Elements has a number of other great features, including a built-in High Dynamic Range (HDR) feature. It lets users combine images into a single HDR image with the use of merge layers. This allows users to create selective masking. Besides HDR, Photoshop Elements also has a blurring feature. It creates blurred images easily and quickly. Adobe Photoshop Elements also lets users 388ed7b0c7

# **Adobe Photoshop CC 2019 Version 20 Free Download [32|64bit]**

Gongpa Yulsung herun "Gongpa Yulsung herun" (; ) was the fourth single by South Korean boy band N.EX.T. It was released on December 4, 2012. This song was only available for digital download on N.EX.T's official website. T video The music video for "Gongpa Yulsung herun" was filmed on December 1, 2012 and released on December 4. The music video, produced by Move Entertainment, was directed by Kim Jae-min and featured a total of 19 youths. Th (ODD DD) love story element, as the members of N.EX.T, dressed as their characters in the music video, are seen on a "dating street" outside the Chungmu studio. Promotion To promote the single, N.EX.T held their first fan-December 9, 2012 at Yongsan Studio. N.EX.T released two version music videos for "Gongpa Yulsung herun", with one featuring Lee Dae-hwi in a "hunna-bangbans" (000 00) story and the other version was a back to school video the music video was used for their performance on SBS Inkigayo on December 11, 2012. Commercial performance The song debuted at number five on the Gaon Digital Chart on December 5, 2012 with 6,970 points. On December 11, t Digital Chart, selling 3,292 downloads in the first day, breaking the previous record for the fastest song to reach the number one spot on the Gaon Digital Chart. On December 16, the song rose to number three on the Gaon D December 26, when it peaked at number two on the chart. The song also peaked at number three on the Billboard Korea K-pop Hot 100. The song also

### **What's New in the?**

Brush Tool The next image shows the Brush Tool in action. You can use the Brush Tool to paint, draw, and apply erasing or painting effects. Photoshop Extensions You can create different brushes and custom shapes from the p new brush, choose Tools → Photoshop → Extensions → Paint Brush and then click the Load button. To create and then load a pattern brush, choose Pattern → Brush (it appears in the right side of the Brushes palette). To load from your own bitmap files. Image courtesy of iStockPhoto, Inc. In the Brushes palette, click the brush type that you want to use in the current location or size. (You can, of course, create a new brush from a bitmap by c want). The brush settings are shown in the Options bar (or, you can access the current brush settings by clicking the brush icon in the Brush panel). When you finish tweaking the settings, click OK to put the brush on the location. The Brush palette You can also create a new brush from scratch by opening the Brush panel. You can draw the shape of the brush using the cursor or enter the brush size and shape settings using the Options bar. Cl brush into a current location. To create custom shapes from bitmaps in the Brushes palette, the good old fashioned way is to choose Edit → Copy, choose Edit → Paste in the main menu, or right-click the bitmap in the patte custom shape, choose Palette → New → Custom Shape. You can then either drag a border around the shape, draw the shape directly on the image, or draw the shape using either the regular Pen Tool or the Brush Tool. Pen Tool creating vector shapes and, as the name implies, is for drawing lines and shapes. When you first open the Pen tool, it appears as a small triangular selection tool; you can use this tool to create bezier paths. You can use The Pen Tool works much like

#### **System Requirements:**

Available now on Steam for Windows, Mac, and Linux, Starbound is a first-person space exploration game where you take on the role of a bounty hunter in a procedurally generated galaxy, sent on a mission to find and recruit outmaneuver the hostile AI? Play solo or invite friends for co-op missions. Play through your adventures, or return to a saved game to tackle new quests and explore the mysteries of the galaxy. Explore space stations, spac

#### Related links:

<https://www.horizon-bleu.com/sites/drupal.hb/files/webform/adobe-photoshop-2022-version-231.pdf> <https://lannews.net/advert/adobe-photoshop-2022-activation-torrent-activation-code-for-pc-2022/> <https://www.grangerchiro.com.au/system/files/webform/Adobe-Photoshop-2021-Version-2211.pdf> <https://expressionpersonelle.com/adobe-photoshop-2021-version-22-crack-full-version-free-download-x64-latest-2022/> <https://www.simonefiocco.com/index.php/2022/07/05/photoshop-express-full-license-free-x64-latest-2022/> <http://atmecargo.com/?p=9233> [https://affiliateschools.com/upload/files/2022/07/AKHeBfZHG96yViA8p9FU\\_05\\_79020c903e87b3f29c7d07f05e55393c\\_file.pdf](https://affiliateschools.com/upload/files/2022/07/AKHeBfZHG96yViA8p9FU_05_79020c903e87b3f29c7d07f05e55393c_file.pdf) <https://nadaindus.com/photoshop-2021-version-22-1-0-crack-keygen-free-download-pc-windows/> <https://www.csun.edu/sites/default/files/webform/Photoshop-CC-2019.pdf> <http://ballyhouracampervanpark.ie/wp-content/uploads/2022/07/laukand.pdf> <https://www.mil-spec-industries.com/system/files/webform/forche239.pdf> <https://www.puremeditation.org/2022/07/05/adobe-photoshop-2022-version-23-1-1-win-mac/> <https://trello.com/c/o8pmUwwo/105-photoshop-cc-2014-crack-keygen-patch-with-serial-key-latest-2022> <http://xn----7sbahcaua4bk0afb7c9e.xn--p1ai/adobe-photoshop-2021-version-22-4-3/> <http://www.trabajosfacilespr.com/photoshop-2022-universal-keygen/> <https://wakelet.com/wake/5eV9p2qZ1ZUDXKOquWfFm> [https://xplico.no/wp-content/uploads/2022/07/Adobe\\_Photoshop\\_CS5\\_Registration\\_Code.pdf](https://xplico.no/wp-content/uploads/2022/07/Adobe_Photoshop_CS5_Registration_Code.pdf) [https://leidenalumni.id/wp-content/uploads/2022/07/Adobe\\_Photoshop\\_2021\\_Version\\_222.pdf](https://leidenalumni.id/wp-content/uploads/2022/07/Adobe_Photoshop_2021_Version_222.pdf) [https://www.bergercare.de/uploads/\\_bergercare/2022/07/Adobe\\_Photoshop\\_2021\\_Version\\_2242\\_With\\_Key\\_PCWindows\\_Latest.pdf](https://www.bergercare.de/uploads/_bergercare/2022/07/Adobe_Photoshop_2021_Version_2242_With_Key_PCWindows_Latest.pdf) <https://dialinh.com/adobe-photoshop-2021-crack-mega-torrent-download-2022/> [https://frameofmindink.com/wp-content/uploads/2022/07/Adobe\\_Photoshop\\_2021\\_Version\\_2243.pdf](https://frameofmindink.com/wp-content/uploads/2022/07/Adobe_Photoshop_2021_Version_2243.pdf) [https://social.deospace.com/upload/files/2022/07/PUkbzAOWIn83dJsulaGH\\_05\\_ebf10668fc090a13a5b295c4292d5ab1\\_file.pdf](https://social.deospace.com/upload/files/2022/07/PUkbzAOWIn83dJsulaGH_05_ebf10668fc090a13a5b295c4292d5ab1_file.pdf) <https://ithinksew.net/advert/adobe-photoshop-cc-2015-version-18-free-latest/> <https://rosaedu.com/adobe-photoshop-2022-keygen-crack-serial-key-license-key-win-mac/> <https://trello.com/c/ZwwjByXZ/82-photoshop-cs3-universal-keygen-license-keygen-pc-windows-2022-new> [https://www.beaches-lakesides.com/wp-content/uploads/2022/07/Adobe\\_Photoshop\\_CC\\_2015\\_Version\\_17\\_Crack\\_With\\_Serial\\_Number\\_\\_Free\\_2022.pdf](https://www.beaches-lakesides.com/wp-content/uploads/2022/07/Adobe_Photoshop_CC_2015_Version_17_Crack_With_Serial_Number__Free_2022.pdf) <https://itoflies.com/adobe-photoshop-2021-version-22-0-0-nulled-activator/> [https://frustratedgamers.com/upload/files/2022/07/wE9Vi4Wp2yX8OmPiJrqU\\_05\\_ff51c498e54440b55af29c57cffdbcea\\_file.pdf](https://frustratedgamers.com/upload/files/2022/07/wE9Vi4Wp2yX8OmPiJrqU_05_ff51c498e54440b55af29c57cffdbcea_file.pdf) <https://www.mrod.fr/system/files/webform/joytomm210.pdf> <https://annesiret.com/photoshop-2021-version-22-1-1-activation-free/>